# <span id="page-0-0"></span>19 November 2014

**4 ロ ▶ 4 母 ▶ 4 星 ▶ 4 星 ▶ 三星 → 9 Q (V)** 

### <span id="page-1-0"></span>Debian führt Systemd ein [colourized]

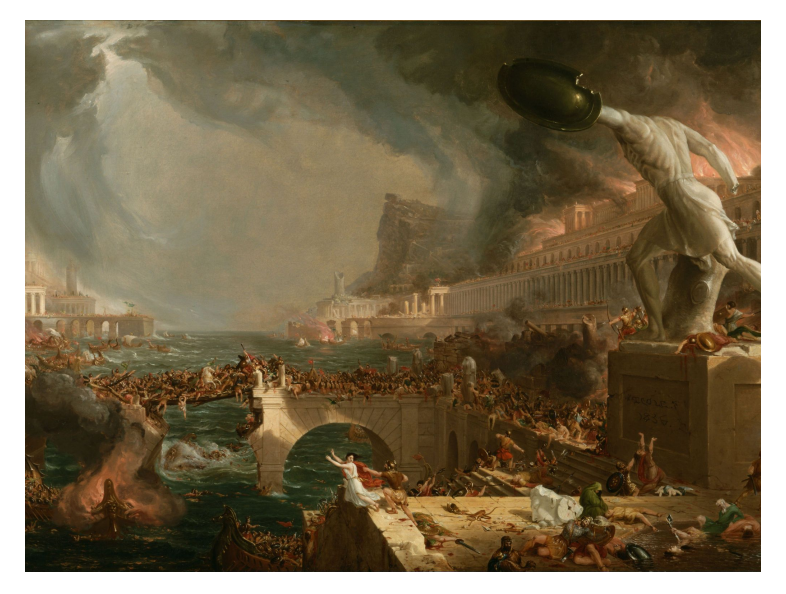

[\[17](#page-66-0)],[[11](#page-64-0)],[[5\]](#page-63-0),[[10\]](#page-64-1)

<span id="page-2-0"></span>**Kロトメ部トメミトメミト ミニのQC** 

### <span id="page-3-0"></span>www.stevenmcdonald.id.au Why I dislike systemd

#### (Published 2015-06-14)

As a Linux sysadmin in the 2010s, it's hard not to have an opinion on systemd. But what I find baffling about it is how divisive it is; nearly everyone (or at least the most vocal crowd) seems to either love it or hate it. When I tell people that systemd was the catalyst for my defection to OpenBSD last year, their usual reaction is to assume that I am part of the "hate it" group. Nope.

In truth, systemd itself was a very small part of the reason I jumped ship. Its introduction made me realise two important things. First, the design problems with modern Linux run deeper than any one piece of software, I just hadn't noticed until I had a fresh one to learn. Second, and this is specific to Debian, the "universal operating system" mantra is fundamentally flawed;

Home **Articles** Projects Tutorials

About me Copyright Ugly

**KOD KARD KED KED B YOUR** 

## <span id="page-4-0"></span>**Errata Security**

Advanced persistent cybersecurity

#### Saturday, October 27, 2018

### Systemd is bad parsing and should feel bad

Systemd has a remotely exploitable bug in its DHCPv6 client. That means anybody on the local network can send you a packet and take control of your computer. The flaw is a typical buffer-overflow. Several news stories have pointed out that this client was rewritten from scratch, as if that were the moral failing, instead of reusing existing code. That's not the problem.

The problem is that it was rewritten from scratch without taking advantage of the lessons of the past. It makes the same mistakes all over again.

In the late 1990s and early 2000s, we learned that parsing input is a problem. The traditional ad hoc approach you were taught in school is wrong. It's wrong from an abstract theoretical point of view. It's wrong from the practical point of view, error prone tinvärsat opartansesta

**Errata Secu** Twitter

Robert Grab (@ErrataRol

David Maynd (@Dave Ma

**Popular Pos** 

You are come crime right n Are you read blog? If so  $\nu$ committing a under 18 US (better know Computer<sub>En</sub>

 $[20]$ ,  $[14]$ ,

#### <span id="page-5-0"></span>**EWONTFIX**

Home | About | RSS

# Broken by design: systemd

Recently the topic of systemd has come up quite a bit in various communities in which I'm involved, including the musl IRC channel and on the Busybox mailing list. While the attitude towards systemd in these communities is largely negative, much of what I've seen has been either dismissable by folks in different circles as mere conservatism, or tempered by an idea that despite its flaws, "the design is sound". This latter view comes with the notion that systemd's flaws are fixable without scrapping it or otherwise incurring major costs, and therefore not a major obstacle to adopting systemd. My view is that this idea is wrong: systemd is broken by design, and despite offering highly enticing improvements over legacy init systems, it also brings major regressions in terms of many of the areas Linux is expected to excel: security, stability, and not having to reboot to upgrade your system. The first big problem: PID 1 On unix systems, PID 1 is special. Orphaned processes (including a special case: daemons which

orphan themselves) get reparented to PID 1. There are also some special signal semantics with **Service** 

**LUEF KNOW** Computer Fr

**KORK ERKER AD A BOACH** 

[20], [14], [3].

Γ

### <span id="page-6-0"></span>Structural and semantic deficiencies in the systemd architecture for real-world service management, a technical treatise

 $bv$   $V.R.$ 

#### Preface and disclaimer (!)

You're probably wide-eyed and gnawing at your teeth already.

I was finally tempted into writing this from a Hacker News discussion on "Debian Dropping the Linux Standard Base," where some interest was expressed in reading an architectural critique of systemd.

To the best of my knowledge, this article - though it ultimately ended up more of a paper in article format, is the first of its kind. This is startling. It's been over 5 years of systemd, and countless instances of religious warfare have been perpetrated over it, but even as it has become the dominant system in its area, there really hasn't been a solid technical critique of it which actually dissects its low-level architecture and draws remarks from it.

In fact, much more worthwhile has been written on the systemd debate than on systemd itself. Comment these to externative this been written on the systemia acouse than on systemia itself.

**KORK EXTERNE DRAM** 

[20]. [14]. [3]. [23].

<span id="page-7-0"></span>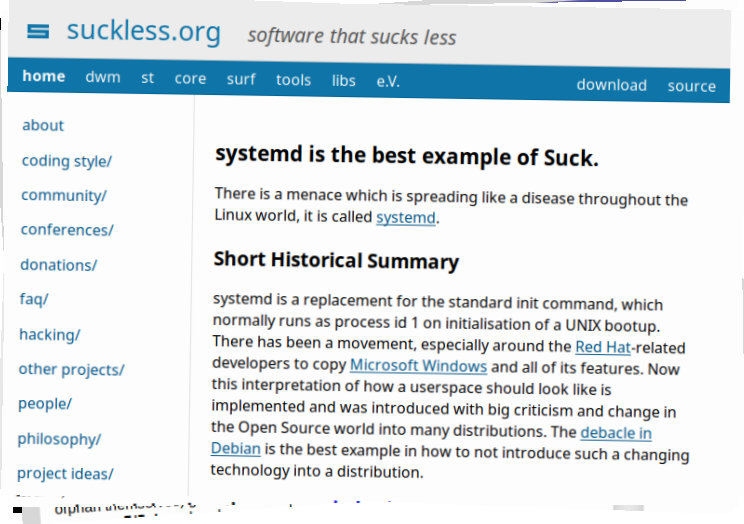

[20], [14], [3], [23], [12],

#### <span id="page-8-0"></span>NOV 20TH, 2014 | COMMENTS

### Systemd-redux

I figured it was about time for a followup on my systemd post. I've been meaning to do it for a while but time hasn't allowed.

## The end of Linux

Some people wrongly characterized this as some sort of hyperbole. It was not. Systemd IS changing what we know as Linux today. It remains to be seen if this is a good or bad thing but Linux is becoming something different than it was.

### Linux is in for a rough few years

I do honestly believe this will end up being the start of a rocky period for Linux.

Olbimi memory - - - - -

### [20], [14], [3], [23], [12], [31]

#### **About my Blogger blog**

I'm currently in the process of migrating content from my blogger blog into Octopress. As such, this all seems pretty threadbare. If you're curious, you can get to it here

#### **Recent Posts**

So you wanna go on-prem do ya

The Flaw In All Things

Review: Site Reliability Engineering

how is rundeck formed

aws api gateway for fun and profit

#### **Github Repos**

Status updating...

@lusis on Github

#### **Latest Tweets**

 $\left\{ \begin{array}{ccc} 1 & 0 & 0 \\ 0 & 1 & 0 \end{array} \right.$  $299$ 

<span id="page-9-0"></span>**Kロトメ部トメミトメミト ミニのQC** 

### <span id="page-10-0"></span>Andrew Ayer Blog Projects Photos

September 28, 2016

### **How to Crash Systemd in One Tweet**

Latest Popular Archives **RSS** 

Blog

The following command, when run as any user, will crash systemd:

NOTIFY\_SOCKET=/run/systemd/notify systemd-notif

After running this command, PID 1 is hung in the pause system call. You can no longer start and stop daemons. inetd-style services no longer accept connections. You cannot cleanly reboot the system. The system feels generally unstable (e.g. ssh and su hang for 30 seconds since systemd is now integrated with the login system). All of this can be caused by a command that's short enough to fit in a Tweet.

K ロ ▶ K @ ▶ K 할 ▶ K 할 ▶ ... 할 → 9 Q @

<span id="page-11-0"></span>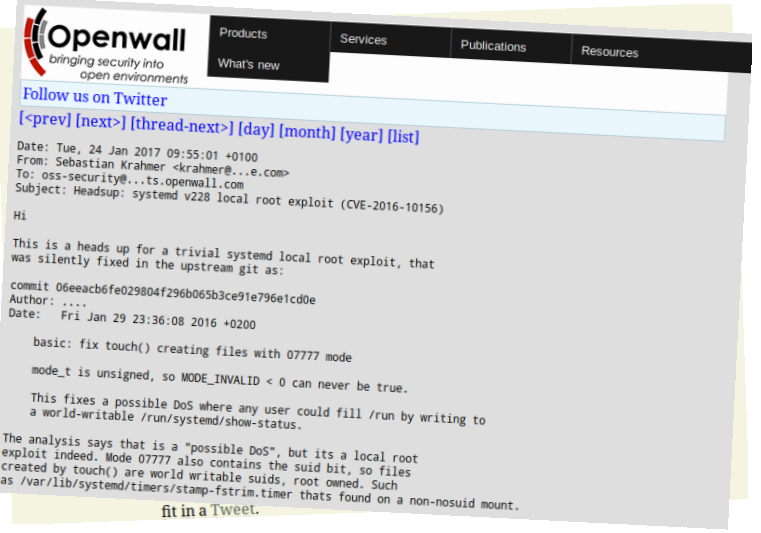

 $[6]$ ,  $[19]$ ,

<span id="page-12-0"></span>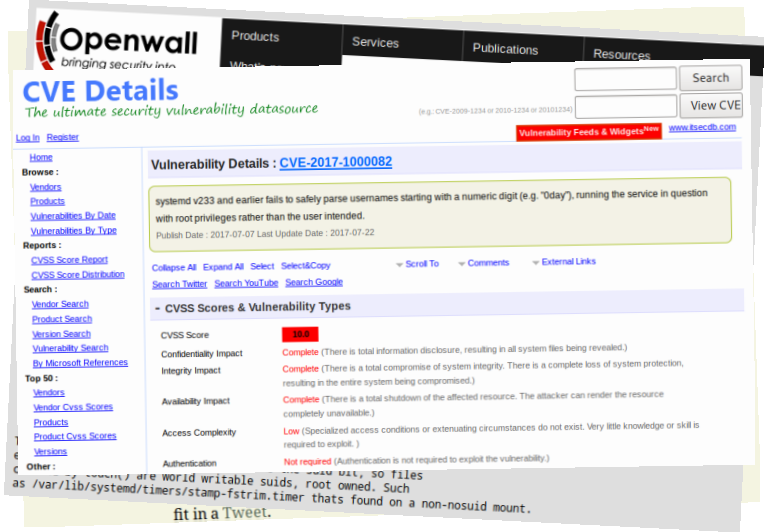

 $[6]$ ,  $[19]$ ,  $[9]$ 

# <span id="page-13-0"></span>*... und es wird doch genutzt.*

### <span id="page-14-0"></span>Also was ist systemd?

### Moritz Müller Philip Kaludercic

### 2019-11-11 — PASST

# <span id="page-15-0"></span>Teil I

# Problem

### <span id="page-16-0"></span>*nichts*

# <span id="page-17-0"></span>Wasist PID  $1?_{[24][21]}$  $1?_{[24][21]}$  $1?_{[24][21]}$  $1?_{[24][21]}$  $1?_{[24][21]}$

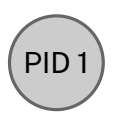

# <span id="page-18-0"></span>Wasist PID  $1?_{[24][21]}$  $1?_{[24][21]}$  $1?_{[24][21]}$  $1?_{[24][21]}$  $1?_{[24][21]}$

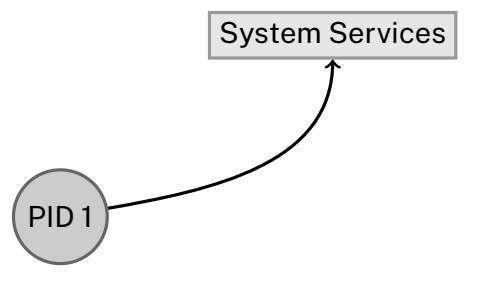

<span id="page-19-0"></span>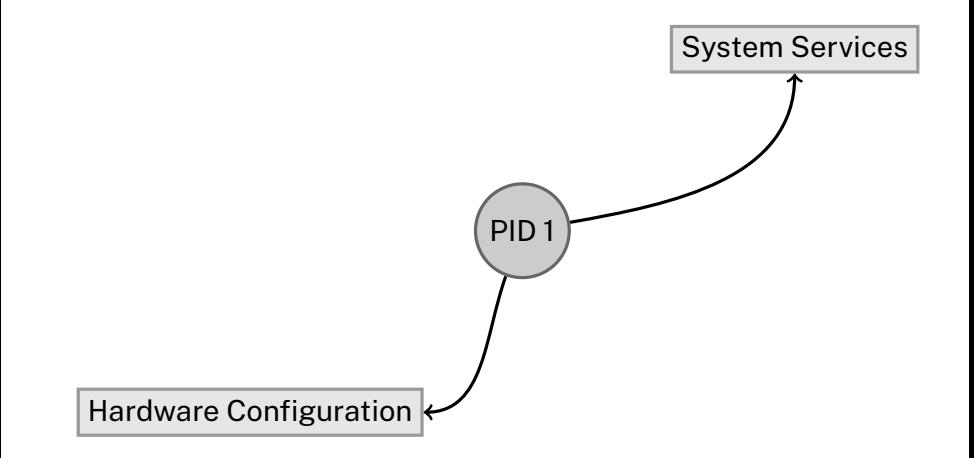

<span id="page-20-0"></span>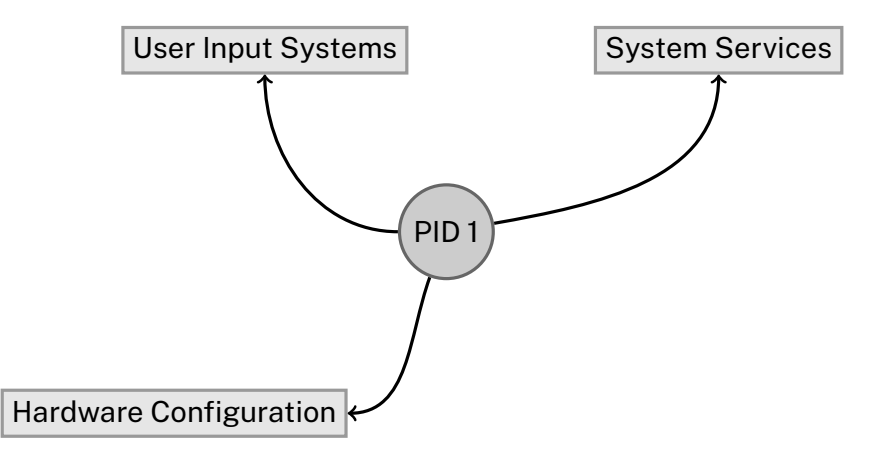

<span id="page-21-0"></span>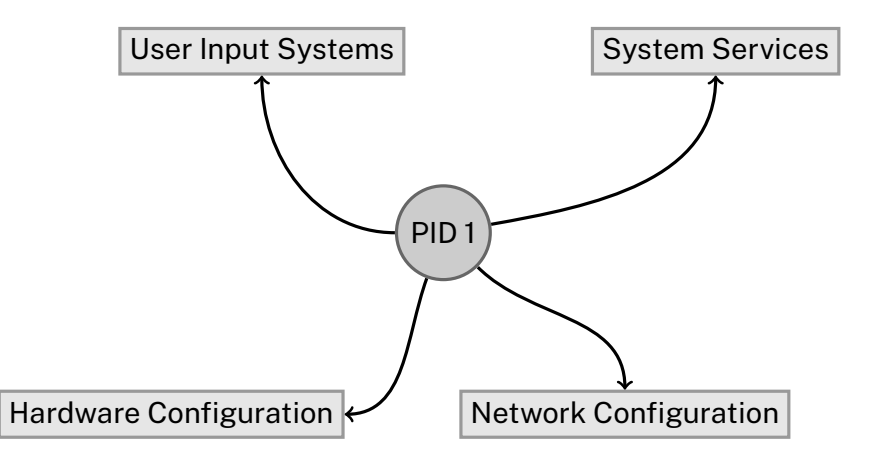

<span id="page-22-0"></span>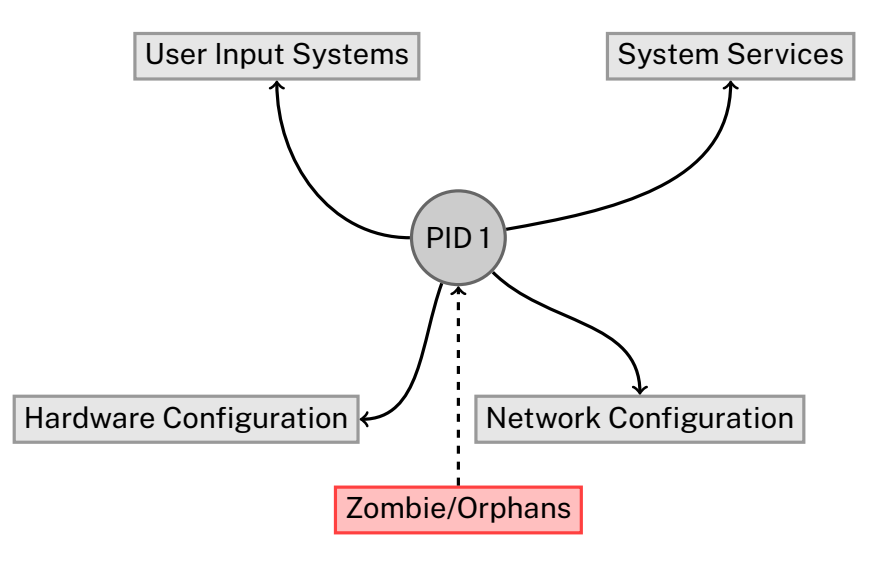

<span id="page-23-0"></span>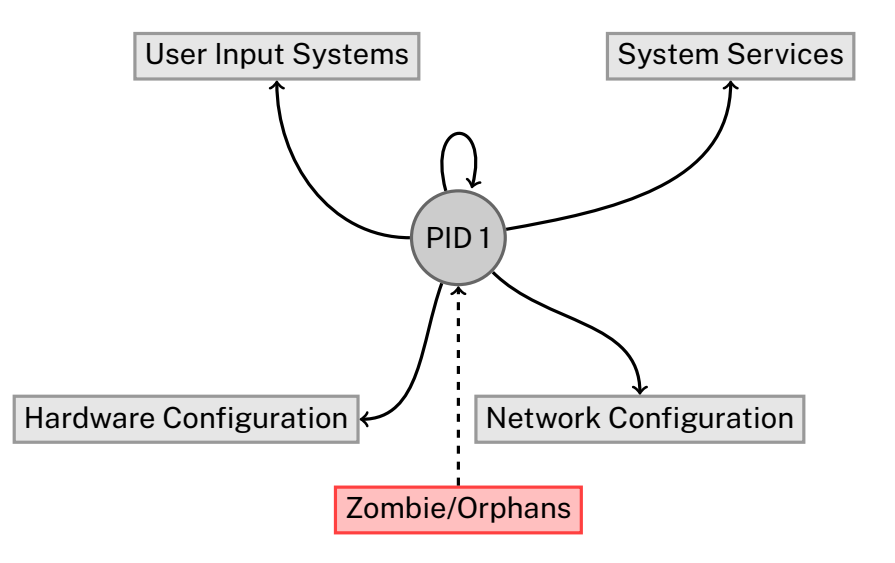

```
int main() \{int status;
    const char \starshell[] = { "/bin/sh", NULL };
    if (!fork())execve(shell[0], shell, NULL);
    while (1)
        wait(&status);
```
}

```
sys intrp<br>ims init1
               " Fork the first child
               " connected to ttyin/ttyout
  jms init2 " Fork the second child
               " connected to keyboard/display
l:
               " Wait for a child to exit
  sad pid1<br>imp 1f
               " It was child 1, so jump to
               " 1f and restart it
  sad pid2
  ...
login:
  -1sys intrp
  sys open; password; 0 " Open the passwd file
  lac d1<br>sys write; m1; m1s
                         " Write "\nlogin:" on
                         " the terminal
  jms rline " and read the user's
                         " username
  ...
```
*•* PDP-7 Unix hatte nur einen Assembler $_{11}$ 

### <span id="page-26-0"></span>Aus init(8) in Unix-7:

*"When init comes up multiuser, it invokes a shell, with input taken from the file /etc/rc. This command file performs housekeeping like removing temporary files, mounting file systems, and starting daemons."*

- *•* PDP-7 Unix hatte nur einen Assembler $_{11}$
- *•* Wird später auf ein Shellscript ausgelagert $_{[2]}$  $_{[2]}$  $_{[2]}$

```
#!/bin/bash
start() { ... }
stop() \{ \ldots \}case "$1" in
  start)
         start
         ;;
  stop)
         stop
         ;;
  restart|reload)
         stop
         start
         ;;
  *)
         exit 1
esac
```
- *•* PDP-7 Unix hatte nur einen Assembler<sub>[[1\]](#page-62-1)</sub>
- *•* Wird später auf ein Shellscript ausgelagert $_{[2]}$  $_{[2]}$  $_{[2]}$

*•* /etc/rc wird mit der Zeit erweitert $_{[21]}$  $_{[21]}$  $_{[21]}$ 

# <span id="page-28-0"></span>"Shell scripts tend to be **slow**, needlessly **hard to read**, very **verbose** and **fragile**."

— *Lennart Poettering*[[22\]](#page-68-2), 2010

[.](#page-27-0) . . [.](#page-29-0) . . [.](#page-27-0) [.](#page-28-0) . [.](#page-28-0) . . [.](#page-29-0) . [.](#page-14-0) [.](#page-15-0) . [.](#page-33-0) . [.](#page-34-0) . . [.](#page-14-0) . [.](#page-15-0) . . [.](#page-33-0) . [.](#page-34-0) [.](#page-0-0) [.](#page-70-0) .

. . . . . . .

### <span id="page-29-0"></span>2010 Lennart Pottering (Red Hat) will init(8) überdenken<sub>[\[21](#page-67-2)][\[16\]](#page-66-1)</sub>

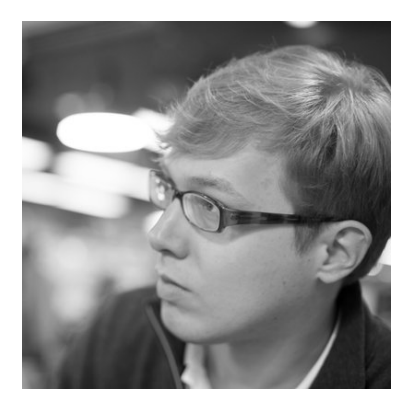

 $\Box \rightarrowtail \left\{ \frac{\partial}{\partial} \right\} \rightarrow \left\{ \begin{array}{l} \frac{\partial}{\partial \lambda} + \lambda \left( \frac{\partial}{\partial \lambda} \right) + \lambda \left( \frac{\partial}{\partial \lambda} \right) + \lambda \left( \frac{\partial}{\partial \lambda} \right) \left( \frac{\partial}{\partial \lambda} \right) \end{array} \right.$  $\Box \rightarrowtail \left\{ \frac{\partial}{\partial} \right\} \rightarrow \left\{ \begin{array}{l} \frac{\partial}{\partial \lambda} + \lambda \left( \frac{\partial}{\partial \lambda} \right) + \lambda \left( \frac{\partial}{\partial \lambda} \right) + \lambda \left( \frac{\partial}{\partial \lambda} \right) \left( \frac{\partial}{\partial \lambda} \right) \end{array} \right.$ 

 $2Q$ 

- <span id="page-30-0"></span>2010 Lennart Pottering (Red Hat) will init(8) überdenken $_{[21][16]}$  $_{[21][16]}$  $_{[21][16]}$  $_{[21][16]}$  $_{[21][16]}$
- 2011 Obwohl zunächst zögernd<sub>[[7](#page-63-2)]</sub>, wird systemd in Fedora umgeset $z_{[4][13]}$  $z_{[4][13]}$  $z_{[4][13]}$  $z_{[4][13]}$  $z_{[4][13]}$

#### Fedora<sub>15</sub>

#### **Release Notes**

**Release Notes for Fedora 15** 

fedora<sup>9</sup>

**Edited by The Fedora Docs Team** 

#### **Legal Notice**

Copyright © 2011 Red Hat, Inc. and others

The text of and illustrations in this document are licensed by Red Hat under a Creative Commons Attribution-Share Alike **INVESTIGATION** An evaluation of PP. BY PA.

- <span id="page-31-0"></span>2010 Lennart Pottering (Red Hat) will init(8)  $überdenken<sub>[21] [16]</sub>$  $überdenken<sub>[21] [16]</sub>$  $überdenken<sub>[21] [16]</sub>$  $überdenken<sub>[21] [16]</sub>$ </sub>
- 2011 Obwohl zunächst zögernd $_{[7]}$  $_{[7]}$  $_{[7]}$ , wird systemd in Fedora umgesetz $_{[4]$  $_{[4]$ [[13](#page-65-2)]
- 2010- Das Projekt wird organisiert mittels Mailingslisten $_{[30]}$  $_{[30]}$  $_{[30]}$ , IRC $_{[8]}$  $_{[8]}$  $_{[8]}$ , auf freedesktop.org<sub>[\[25](#page-69-0)]</sub>

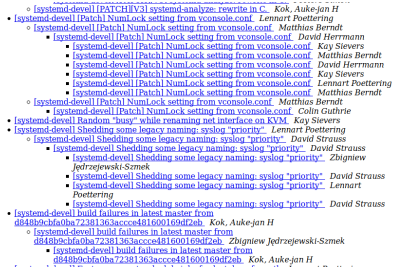

. [systemd-devel] Feature request: schedule jobs for last day of month Lennart Poettering

- <span id="page-32-0"></span>2010 Lennart Pottering (Red Hat) will init(8) überdenken $_{[21][16]}$  $_{[21][16]}$  $_{[21][16]}$  $_{[21][16]}$  $_{[21][16]}$
- 2011 Obwohl zunächst zögernd $_{[7]}$  $_{[7]}$  $_{[7]}$ , wird systemd in Fedora umgeset $z_{[4][13]}$  $z_{[4][13]}$  $z_{[4][13]}$  $z_{[4][13]}$  $z_{[4][13]}$
- 2010- Das Projekt wird organisiert mittels Mailingslisten $_{[30]}$  $_{[30]}$  $_{[30]}$ , IRC $_{[8]}$  $_{[8]}$  $_{[8]}$ , auf freedesktop.org<sub>psi</sub>
- 2015- Entwicklung wird auf **GitHub** verlagert<sub>[\[15\]](#page-66-2)</sub>

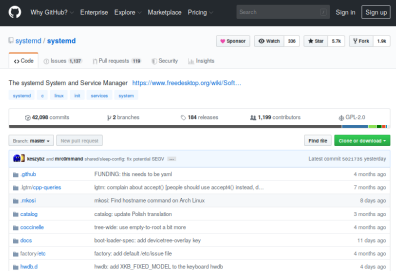

### systemd/systemd

- <span id="page-33-0"></span>2010 Lennart Pottering (Red Hat) will init(8) überdenken $_{[21][16]}$  $_{[21][16]}$  $_{[21][16]}$  $_{[21][16]}$  $_{[21][16]}$
- 2011 Obwohl zunächst zögernd $_{[7]}$  $_{[7]}$  $_{[7]}$ , wird systemd in Fedora umgesetz $_{[4]$  $_{[4]$ [[13](#page-65-2)]
- 2010- Das Projekt wird organisiert mittels Mailingslisten $_{[30]}$  $_{[30]}$  $_{[30]}$ , IRC $_{[8]}$  $_{[8]}$  $_{[8]}$ , auf freedesktop.org<sub>[\[25](#page-69-0)]</sub>
- 2015- Entwicklung wird auf **GitHub** verlagert<sub>[\[15\]](#page-66-2)</sub> ... alte Strukturen bleiben aber immernoch aktiv.

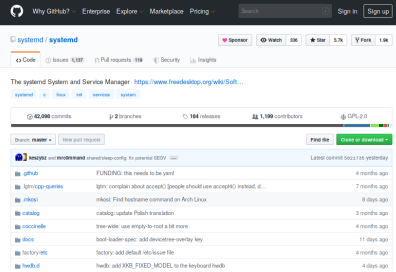

### systemd/systemd

# <span id="page-34-0"></span>Teil II

# Lösung?

イロトメタトメミトメミト (毛) のんぐ

<span id="page-36-0"></span>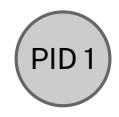

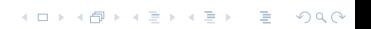

# <span id="page-37-0"></span>Komponenten von systemd<sub>[\[29](#page-70-3)][[28](#page-69-1)][\[27](#page-69-2)][[26\]](#page-69-3)</sub>

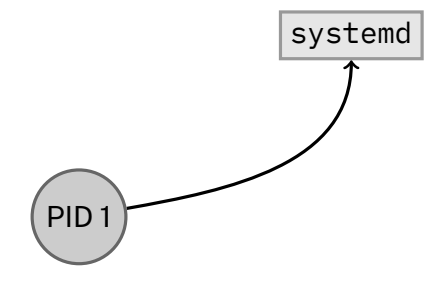

### <span id="page-38-0"></span>Komponenten von systemd<sub>[\[29](#page-70-3)][[28](#page-69-1)][\[27](#page-69-2)][[26\]](#page-69-3)</sub>

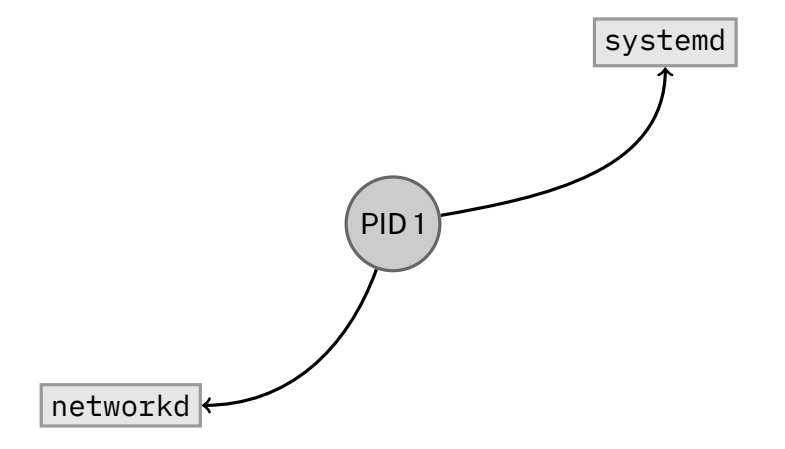

<span id="page-39-0"></span>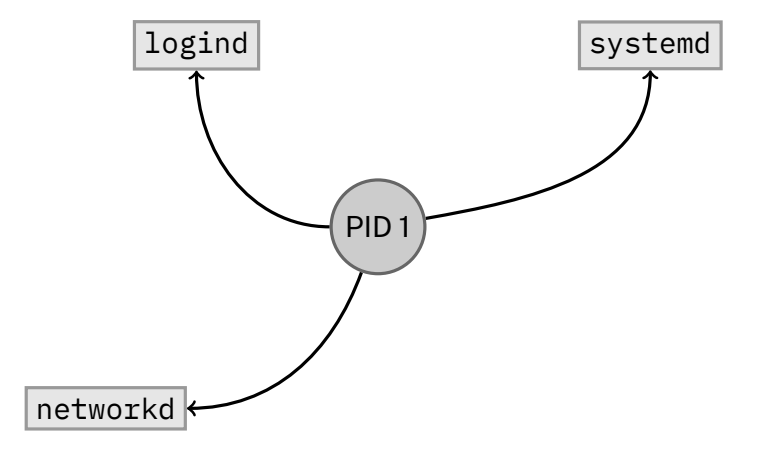

<span id="page-40-0"></span>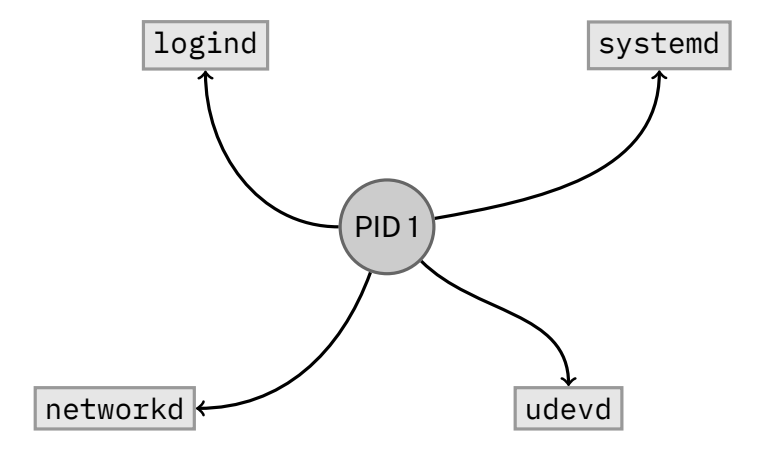

<span id="page-41-0"></span>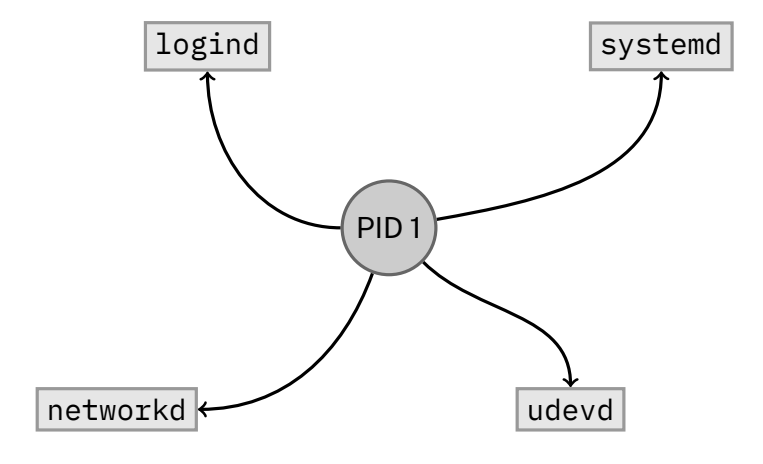

... 69 Binaries

<span id="page-42-0"></span>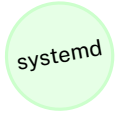

<span id="page-43-0"></span>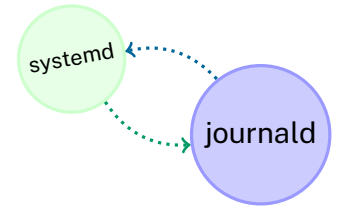

<span id="page-44-0"></span>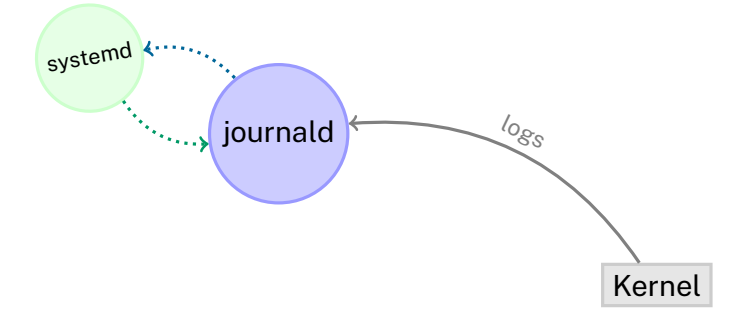

## <span id="page-45-0"></span>Beispiel:  $j$ ournald $_{26j}$

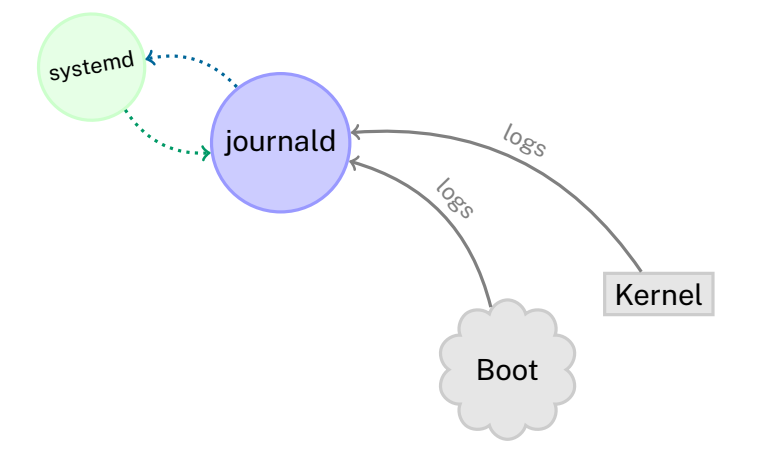

<span id="page-46-0"></span>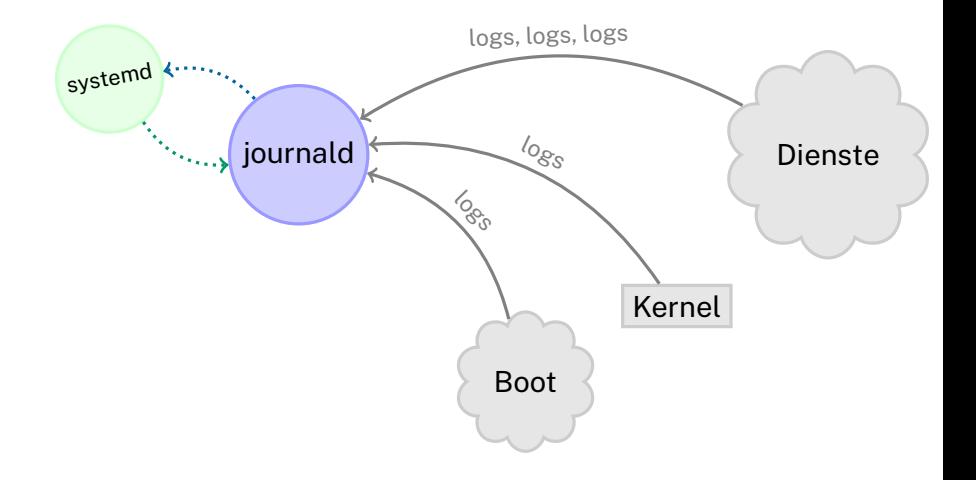

<span id="page-47-0"></span>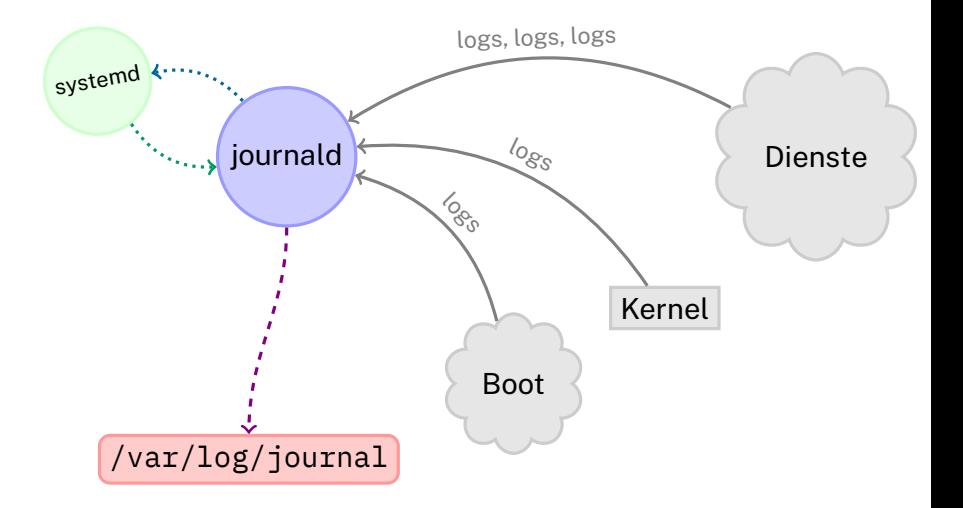

<span id="page-48-0"></span>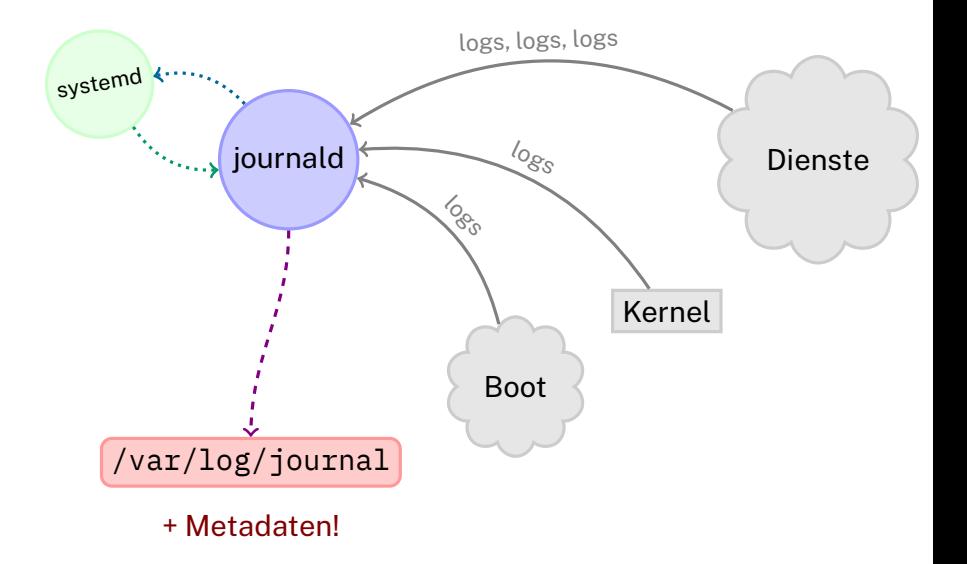

## <span id="page-49-0"></span>Beispiel:  $j$ ournald $_{260}$

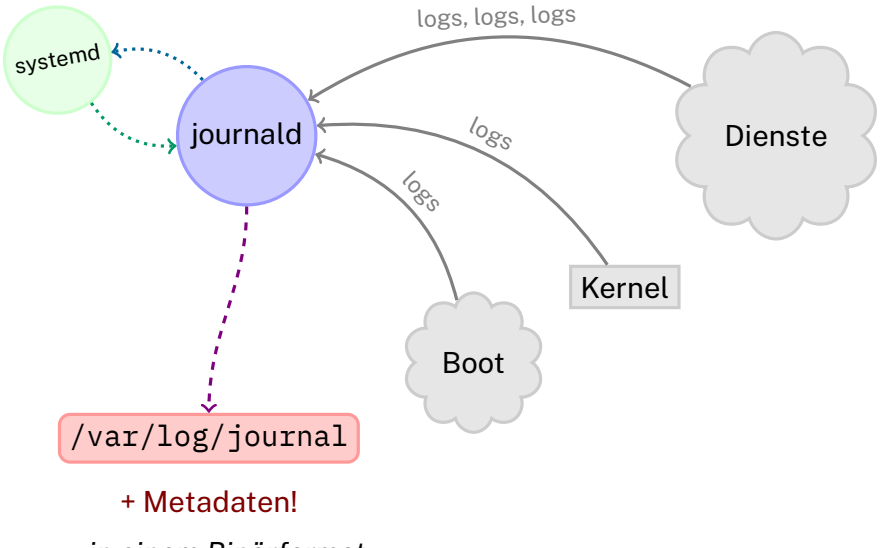

. . [.](#page-50-0) . . [.](#page-41-0) [.](#page-42-0) . [.](#page-52-0) . [.](#page-53-0) . . . [.](#page-33-0) . [.](#page-70-0) . [.](#page-70-0) . . . [.](#page-33-0) . [.](#page-34-0) . [.](#page-70-0) . [.](#page-70-0) . [.](#page-0-0) . [.](#page-70-0) . . . . . .

*... in einem Binärformat*

<span id="page-50-0"></span>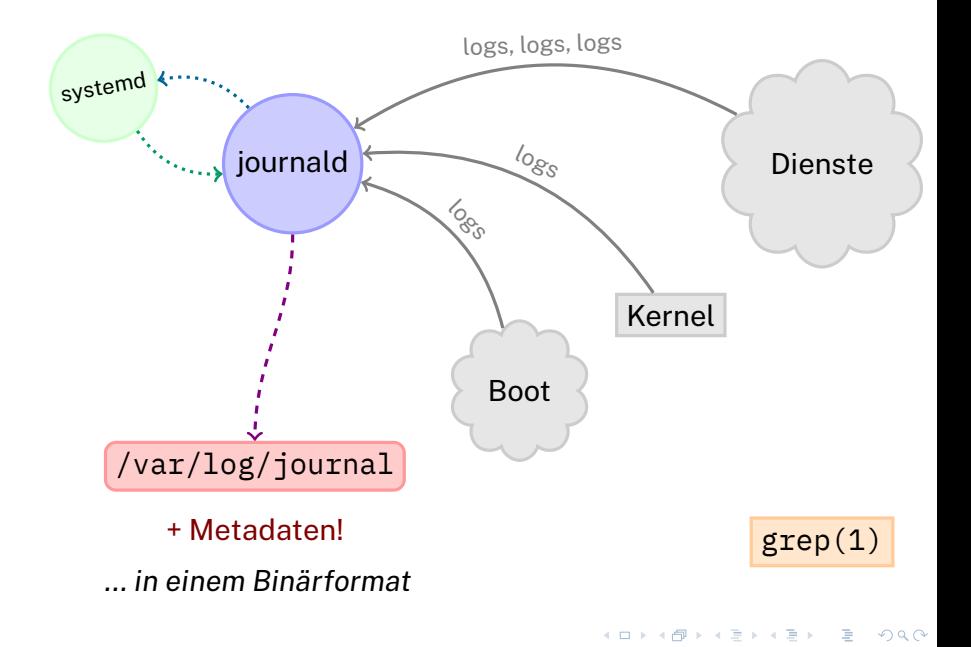

### <span id="page-51-0"></span>Beispiel: journald<sub>es</sub>

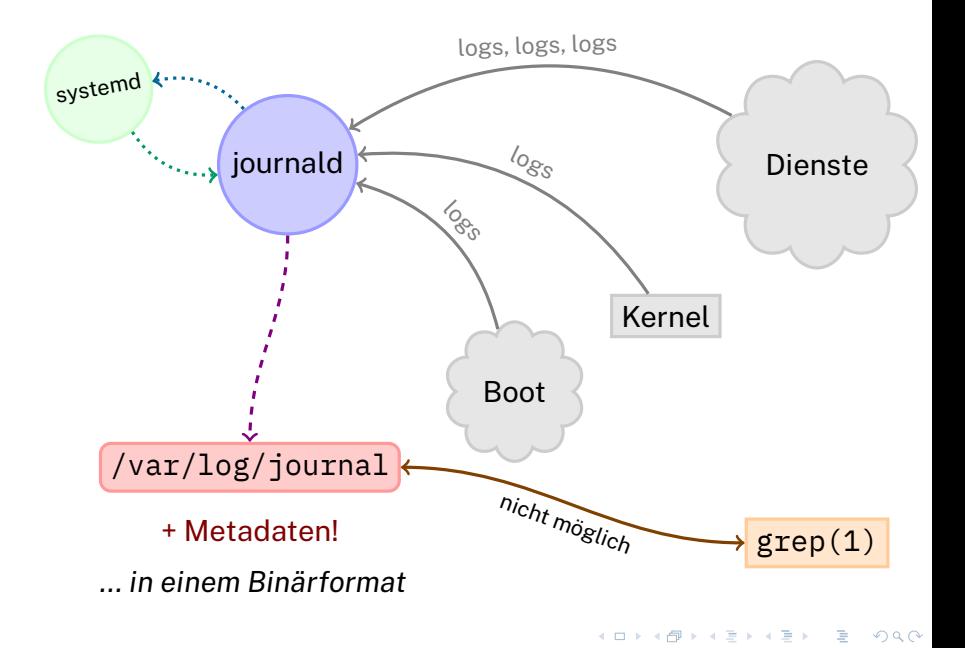

### <span id="page-52-0"></span>Beispiel: journald<sub>es</sub>

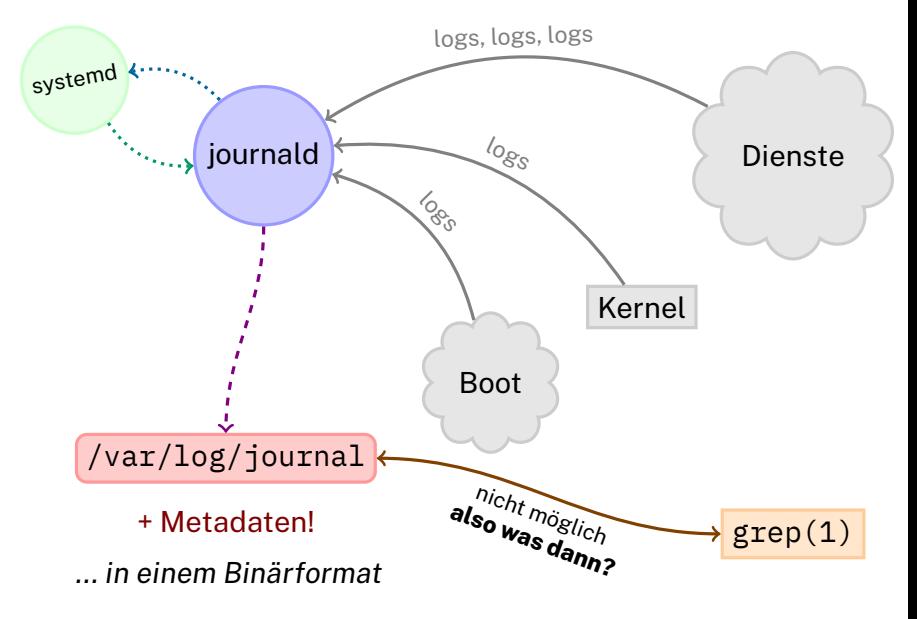

<span id="page-53-0"></span>\$ journalctl Nov 04 14:56:46 faui04p sshd[32571]: Re Nov 04 14:56:46 faui04p sshd[32571]: Di Nov 04 14:56:55 faui04p dbus-daemon [326 Nov 04 14:56:55 faui04p dbus-daemon [326 Nov 04 14: 56: 55 faui $04p$  org.a11y. Bus [32 Nov 04  $14:56:55$  faui04p org.a11y.Bus[32 Nov 04  $14:56:55$  faui04p org.a11y.Bus [32] Nov 04 14:56:56 faui04p dbus-daemon[326 <span id="page-54-0"></span>\$ journalctl Nov 04 14:56:46 faui04p sshd[32571]: Re Nov 04 14:56:46 faui04p sshd[32571]: Di Nov 04 14:56:55 faui04p dbus-daemon [326 Nov 04  $14:56:55$  faui04p dbus-daemon [326 Nov 04  $14:56:55$  faui04p org.a11y.Bus 32 Nov 04  $14:56:55$  faui04p org.a11y.Bus[32 Nov 04  $14:56:55$  faui04p org.a11y.Bus [32] Nov 04 14:56:56 faui04p dbus-daemon[326

### <span id="page-55-0"></span>Auf den Boot beschränken?

### \$ journalctl -b

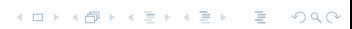

<span id="page-56-0"></span>Auf den Boot beschränken? \$ journalctl -b Auf den vorigen Boot beschränken? \$ journalctl -b -1

<span id="page-57-0"></span>Auf den Boot beschränken? \$ journalctl -b Auf den vorigen Boot beschränken? \$ journalctl -b -1 Nur Fehler?

\$ journalctl -p err

<span id="page-58-0"></span>Auf den Boot beschränken? \$ journalctl -b Auf den vorigen Boot beschränken? \$ journalctl -b -1 Nur Fehler? \$ journalctl -p err Zeitlich beschränkt? \$ journalctl --since=2019-11-10 --until="2019-11-11 23:59"

```
Auf den Boot beschränken?
          $ journalctl -b
Auf den vorigen Boot beschränken?
          $ journalctl -b -1
Nur Fehler?
          $ journalctl -p err
Zeitlich beschränkt?
          $ journalctl --since=2019-11-10
                         --until="2019-11-11 23:59"
Live-Log vom Apache-Prozess?
          $ journalctl -f -u apache
```
<span id="page-60-0"></span>Auf den Boot beschränken? \$ journalctl -b Auf den vorigen Boot beschränken? \$ journalctl -b -1 Nur Fehler? \$ journalctl -p err Zeitlich beschränkt? \$ journalctl --since=2019-11-10 --until="2019-11-11 23:59" Live-Log vom Apache-Prozess? \$ journalctl -f -u apache Nach beliebigen Metadaten gefiltert? \$ journalctl \_UID=70 \_COMM=pulseaudio

# <span id="page-61-0"></span>**Vielen Dank für die Aufmerksamkeit!**

. . [.](#page-62-4) . . [.](#page-60-0) [.](#page-61-0) . [.](#page-61-0) . [.](#page-62-4) . . . [.](#page-33-0) . [.](#page-70-0) . [.](#page-70-0) . . . [.](#page-33-0) . [.](#page-34-0) . [.](#page-70-0) . [.](#page-70-0) . [.](#page-0-0) . [.](#page-70-0) . . . . . .

Anregungen zur Diskussion:

- *•* Versucht systemd zu viel auf einmal?
- *•* Hat systemd es geschafft, die Linux-Welt zu standardisieren?
- *•* Persönliche Erfahrungen?

### <span id="page-62-4"></span>Referenzen I

- <span id="page-62-1"></span>[1] Jan. 1970. URL: [https://minnie.tuhs.org/cgi](https://minnie.tuhs.org/cgi-bin/utree.pl?file=PDP7-Unix/cmd/init.s)[bin/utree.pl?file=PDP7-Unix/cmd/init.s](https://minnie.tuhs.org/cgi-bin/utree.pl?file=PDP7-Unix/cmd/init.s) (besucht am 09. 11. 2019).
- <span id="page-62-2"></span>[2] Jan. 1979. URL: <http://man.openbsd.org/UNIX-7/init> (besucht am 09. 11. 2019).
- <span id="page-62-0"></span>[3] Rich Felker (dalias). *Broken by design: systemd*. Feb. 2014. URL: <https://ewontfix.com/14/> (besucht am 10. 11. 2019).
- <span id="page-62-3"></span>[4] *3. Changes in Fedora for System Administrators*. URL: [https://docs.fedoraproject.org/en-](https://docs.fedoraproject.org/en-US/Fedora/15/html/Release_Notes/sect-Release_Notes-Changes_for_SysAdmin.html#sect-RelNotes-Boot)[US/Fedora/15/html/Release\\_Notes/sect-](https://docs.fedoraproject.org/en-US/Fedora/15/html/Release_Notes/sect-Release_Notes-Changes_for_SysAdmin.html#sect-RelNotes-Boot)[Release\\_Notes-](https://docs.fedoraproject.org/en-US/Fedora/15/html/Release_Notes/sect-Release_Notes-Changes_for_SysAdmin.html#sect-RelNotes-Boot)Changes for SysAdmin.html#sect-RelNotes-[Boot](https://docs.fedoraproject.org/en-US/Fedora/15/html/Release_Notes/sect-Release_Notes-Changes_for_SysAdmin.html#sect-RelNotes-Boot) (besucht am 09. 11. 2019).

### <span id="page-63-3"></span>Referenzen II

- <span id="page-63-0"></span>[5] Don Armstrong. *Bug#727708: call for votes on default Linux init system for jessie*. Feb. 2014. URL: [https://lists.debian.org/debian](https://lists.debian.org/debian-ctte/2014/02/msg00294.html)[ctte/2014/02/msg00294.html](https://lists.debian.org/debian-ctte/2014/02/msg00294.html) (besucht am 09. 11. 2019).
- <span id="page-63-1"></span>[6] Andrew Ayer. *How to Crash Systemd in One Tweet*. Sep. 2016. URL: [https://www.agwa.name/blog/post/](https://www.agwa.name/blog/post/how_to_crash_systemd_in_one_tweet) how to crash systemd in one tweet (besucht am 10. 11. 2019).
- <span id="page-63-2"></span>[7] Konstantin Bläsi. *The Tragedy of systemd*. Feb. 2019. URL: [https:](https://www.youtube.com/watch?v=ImfU4Q58zrg) [//www.youtube.com/watch?v=ImfU4Q58zrg](https://www.youtube.com/watch?v=ImfU4Q58zrg) (besucht am 09. 11. 2019).

### <span id="page-64-4"></span>Referenzen III

- <span id="page-64-3"></span>[8] BrandonPhilips. *freedesktop.org - Software/systemd*. Juli 2010. URL: [http://web.archive.org/web/](http://web.archive.org/web/20100728210058/https://www.freedesktop.org/wiki/Software/systemd/) [20100728210058/https://www.freedesktop.](http://web.archive.org/web/20100728210058/https://www.freedesktop.org/wiki/Software/systemd/) [org/wiki/Software/systemd/](http://web.archive.org/web/20100728210058/https://www.freedesktop.org/wiki/Software/systemd/) (besucht am 09. 11. 2019).
- <span id="page-64-2"></span>[9] *CVE-2018-15686*. Okt. 2018. URL: [https:](https://www.cvedetails.com/cve/CVE-2018-15686/) [//www.cvedetails.com/cve/CVE-2018-15686/](https://www.cvedetails.com/cve/CVE-2018-15686/) (besucht am 10. 11. 2019).
- <span id="page-64-1"></span>[10] *Debate Init System To Use*. URL: <https://wiki.debian.org/Debate/initsystem>.
- <span id="page-64-0"></span>[11] *Debian committee members vote for systemd as init system*. Feb. 2014. URL: [https:](https://news.ycombinator.com/item?id=7203364) [//news.ycombinator.com/item?id=7203364](https://news.ycombinator.com/item?id=7203364) (besucht am 09. 11. 2019).

### <span id="page-65-3"></span>Referenzen IV

- <span id="page-65-1"></span>[12] Suckless e.V. *Structural and semantic deficiencies in the systemd architecture for real-world service management, a technical treatise*. URL: <http://suckless.org/sucks/systemd/> (besucht am 10. 11. 2019).
- <span id="page-65-2"></span>[13] *Fedora 14 talking points*. Sep. 2016. URL: [https://fedoraproject.org/wiki/Fedora\\_14\\_](https://fedoraproject.org/wiki/Fedora_14_talking_points#Systemd) [talking\\_points#Systemd](https://fedoraproject.org/wiki/Fedora_14_talking_points#Systemd) (besucht am 09. 11. 2019).
- <span id="page-65-0"></span>[14] Robert Graham. *Systemd is bad parsing and should feel bad*. Okt. 2018. URL: [https:](https://blog.erratasec.com/2018/10/systemd-is-bad-parsing-and-should-feel.html) [//blog.erratasec.com/2018/10/systemd-is](https://blog.erratasec.com/2018/10/systemd-is-bad-parsing-and-should-feel.html)[bad-parsing-and-should-feel.html](https://blog.erratasec.com/2018/10/systemd-is-bad-parsing-and-should-feel.html) (besucht am 10. 11. 2019).

## <span id="page-66-4"></span>Referenzen V

- <span id="page-66-2"></span>[15] David Herrmann. *[systemd-devel] [ANNOUNCE] Git development moved to github*. Juni 2015. URL: [https:](https://lists.freedesktop.org/archives/systemd-devel/2015-June/032652.html) [//lists.freedesktop.org/archives/systemd](https://lists.freedesktop.org/archives/systemd-devel/2015-June/032652.html)[devel/2015-June/032652.html](https://lists.freedesktop.org/archives/systemd-devel/2015-June/032652.html) (besucht am 09. 11. 2019).
- <span id="page-66-1"></span>[16] *Interview mit Lennart Poettering, Entwickler Systemd*. Mai 2011. URL: [https://video.golem.de/oss/4823/interview](https://video.golem.de/oss/4823/interview-mit-lennart-poettering-entwickler-systemd.html)[mit-lennart-poettering-entwickler](https://video.golem.de/oss/4823/interview-mit-lennart-poettering-entwickler-systemd.html)[systemd.html](https://video.golem.de/oss/4823/interview-mit-lennart-poettering-entwickler-systemd.html) (besucht am 09. 11. 2019).
- <span id="page-66-0"></span>[17] Ian Jackson. *General Resolution: init system coupling*. Okt. 2014. URL: [https://www.debian.org/vote/2014/vote\\_003](https://www.debian.org/vote/2014/vote_003) (besucht am 09. 11. 2019).
- <span id="page-66-3"></span>[18] *JOURNALCTL(1): journalctl - Query the systemd journal*.

<span id="page-67-3"></span><span id="page-67-1"></span>[19] Sebastian Krahmer. *Headsup: systemd v228 local root exploit*. Jan. 2017. URL: [https://www.openwall.com/lists/oss](https://www.openwall.com/lists/oss-security/2017/01/24/4)[security/2017/01/24/4](https://www.openwall.com/lists/oss-security/2017/01/24/4) (besucht am 10. 11. 2019).

<span id="page-67-0"></span>[20] Steven McDonald. *Why I dislike systemd*. Juni 2015. URL: [http://www.steven](http://www.steven-mcdonald.id.au/articles/systemd.shtml)[mcdonald.id.au/articles/systemd.shtml](http://www.steven-mcdonald.id.au/articles/systemd.shtml) (besucht am 10. 11. 2019).

<span id="page-67-2"></span>[21] Lennart Poettering. *Rethinking PID 1*. Apr. 2010. URL: [http:](http://0pointer.net/blog/projects/systemd.html) [//0pointer.net/blog/projects/systemd.html](http://0pointer.net/blog/projects/systemd.html) (besucht am 09. 11. 2019).

<span id="page-68-3"></span><span id="page-68-2"></span>[22] Lennart Poettering. *systemd for Administrators, Part III*. Okt. 2010. URL: [http://0pointer.de/blog/projects/systemd](http://0pointer.de/blog/projects/systemd-for-admins-3.html)[for-admins-3.html](http://0pointer.de/blog/projects/systemd-for-admins-3.html) (besucht am 09. 11. 2019).

- <span id="page-68-0"></span>[23] C J Silverio. *Structural and semantic deficiencies in the systemd architecture for real-world service management, a technical treatise*. Okt. 2015. URL: [https://blog.darknedgy.net/technology/](https://blog.darknedgy.net/technology/2015/10/11/0/) [2015/10/11/0/](https://blog.darknedgy.net/technology/2015/10/11/0/) (besucht am 10. 11. 2019).
- <span id="page-68-1"></span>[24] *So You Want To Write A Linux Userland*. Mai 2015. URL: <http://tilde.town/~elly/userland.txt> (besucht am 09. 11. 2019).

# <span id="page-69-4"></span>Referenzen VIII

<span id="page-69-0"></span>[25] *Systemd Bugzilla*. URL:

[https://web.archive.org/web/](https://web.archive.org/web/20131011183817/https://bugs.freedesktop.org/enter_bug.cgi?product=systemd) [20131011183817/https://bugs.freedesktop.](https://web.archive.org/web/20131011183817/https://bugs.freedesktop.org/enter_bug.cgi?product=systemd) [org/enter\\_bug.cgi?product=systemd](https://web.archive.org/web/20131011183817/https://bugs.freedesktop.org/enter_bug.cgi?product=systemd) (besucht am 09. 11. 2019).

- <span id="page-69-3"></span>[26] *systemd-journald.service(8): systemd-journald.service, systemd-journald.socket, systemd-journald-dev-log.socket, systemd-journald-audit.socket, systemd-journald - Journal service*.
- <span id="page-69-2"></span>[27] *systemd-logind.service(8): systemd-logind.service, systemd-logind - Login manager*.
- <span id="page-69-1"></span>[28] *systemd-networkd.service(8): systemd-networkd.service, systemd-networkd - Network manager*.
- <span id="page-70-3"></span><span id="page-70-0"></span>[29] *systemd(1): systemd, init - systemd system and service manager*.
- <span id="page-70-2"></span>[30] *The systemd-devel Archives*. URL: [https:](https://lists.freedesktop.org/archives/systemd-devel/) [//lists.freedesktop.org/archives/systemd](https://lists.freedesktop.org/archives/systemd-devel/)[devel/](https://lists.freedesktop.org/archives/systemd-devel/) (besucht am 09. 11. 2019).
- <span id="page-70-1"></span>[31] John E. Vincent. *Systemd-redux*. Nov. 2014. URL: [http:](http://blog.lusis.org/blog/2014/11/20/systemd-redux/) [//blog.lusis.org/blog/2014/11/20/systemd](http://blog.lusis.org/blog/2014/11/20/systemd-redux/)[redux/](http://blog.lusis.org/blog/2014/11/20/systemd-redux/) (besucht am 10. 11. 2019).